## <span id="page-0-0"></span>HDF5 1.8.8

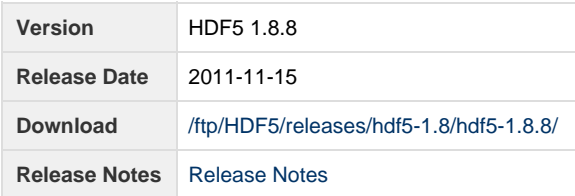

**Release Notes:**

HDF5 version 1.8.8 released on 2011-11-15 ================================================================================ INTRODUCTION ============ This document describes the differences between HDF5-1.8.7 and HDF5 1.8.8, and contains information on the platforms tested and known problems in HDF5-1.8.8. For more details, see the files HISTORY-1\_0-1\_8\_0\_rc3.txt and HISTORY-1\_8.txt in the release\_docs/ directory of the HDF5 source. Links to the HDF5 1.8.8 source code, documentation, and additional materials can be found on the HDF5 web page at: http://www.hdfgroup.org/products/hdf5/ The HDF5 1.8.8 release can be obtained from: http://www.hdfgroup.org/HDF5/release/obtain5.html User documentation for 1.8.8 can be accessed directly at this location: http://www.hdfgroup.org/HDF5/doc/ New features in the HDF5-1.8.x release series, including brief general descriptions of some new and modified APIs, are described in the "What's New in 1.8.0?" document: http://www.hdfgroup.org/HDF5/doc/ADGuide/WhatsNew180.html All new and modified APIs are listed in detail in the "HDF5 Software Changes from Release to Release" document, in the section "Release 1.8.8 (current release) versus Release 1.8.7": http://www.hdfgroup.org/HDF5/doc/ADGuide/Changes.html If you have any questions or comments, please send them to the HDF Help Desk: help@hdfgroup.org

CONTENTS

========

```
- New Features
- Support for New Platforms, Languages, and Compilers
- Bug Fixes since HDF5-1.8.7
- Platforms Tested
- Supported Configuration Features Summary
- Known Problems
New Features
============
     Configuration
     -------------
     - Added the --enable-fortran2003 flag to enable Fortran2003 support 
       in the HDF5 Fortran library. The flag should be used along with the
       --enable-fortran flag and takes affect only when the Fortran compiler 
       is Fortran2003 compliant. (EIP - 2011/11/14)
     - Added checks for clock_gettime and mach/mach_time.h to both configure and
       CMake. This will support the move from gettimeofday to clock_gettime's
       monotonic timer in the profiling code in a future release.
       (DER - 2011/10/12)
     Library
     -------
     - The Windows VFD code has been removed with the exception of the functions
       which set it (H5Pset_fapl_windows, for example). Setting the Windows
       VFD now really sets the SEC2 VFD. The WINDOWS_MAX_BUF and
       WINDOWS_USE_STDIO configuration options and #defines have also been
       removed. NOTE: Since the Windows VFD was a clone of the SEC2 VFD, this
       change should be transparent to users.
       (DER - 2011/10/12 - HDFFV-7740, HDFFV-7744)
     - H5Tcreate now supports the string type (fixed-length and variable-
       length). (SLU - 2011/05/20)
     Parallel Library
     ----------------
     - Added new H5Pget_mpio_actual_chunk_opt_mode and
       H5Pget_mpio_actual_io_mode API routines for querying whether/how
      a collective I/O operation completed. (OAK - 2011/10/12)
     Tools
     -----
     - None
     High-Level APIs
     ---------------
     - Added the following Fortran wrappers for the Dimension Scale APIs:
         h5dsset_scale_f
         h5dsattach_scale_f
         h5dsdetach_scale_f
         h5dsis_attached_f
        h5dsis scale f
         h5dsset_label_f
         h5dsget_label_f
         h5dsget_scale_name_f
         h5dsget_num_scales_f
       (EIP for SB - 2011/10/13 - HDFFV-3797)
```
Fortran API

```
 -----------
     - The HDF5 Fortran library was enhanced to support the Fortran 2003 standard.
       The following features are available when the HDF5 library is configured
       using the --enable-fortran and --enable-fortran2003 configure flags AND
       if the Fortran compiler is Fortran 2003 compliant:
       - Subroutines overloaded with the C_PTR derived type:
           h5pget_f
           h5pget_fill_value_f
           h5pinsert_f
           h5pregister_f
           h5pset_f
           h5pset_fill_value_f
           h5rcreate_f
           h5rderefrence_f
           h5rget_name_f
           h5rget_obj_type_f
       - Subroutines overloaded with the C_PTR derived type 
         and simplified signatures: 
           h5aread_f
           h5awrite_f
           h5dread_f
           h5dwrite_f
       - New subroutines
           h5dvlen_reclaim_f
           h5literate_by_name_f
           h5literate_f
           h5ovisit_f
           h5tconvert_f
           h5pset_nbit_f
           h5pset_scaleoffset_f
       - Subroutines with additional optional parameters:
           h5pcreate_class_f
       (EIP - 2011/10/14)
     C++ API
     -------
     - None
Support for New Platforms, Languages, and Compilers
===================================================
     - None
Bug Fixes since HDF5-1.8.7
==========================
    Configuration
     -------------
     - Changed the size of H5_SIZEOF_OFF_T to 4 bytes (was 8) in the VMS
       h5pubconf.h based on the output of a test program. (DER - 2011/10/12)
     - The Windows and VMS versions of H5pubconf.h were brought into sync with
      the linux/posix version. (DER - 2011/10/12)
     - Fixed a bug in the bin/trace Perl script where API functions
       that take a variable number of arguments were not processed for
       trace statement fixup. (DER - 2011/08/25)
     - The --enable-h5dump-packed-bits configure option has been removed.
       The h5dump code that this option conditionally enabled is now always
```
 compiled into h5dump. Please refer to the h5dump reference manual for usage of the packed bits feature. (MAM - 2011/06/23 - HDFFV-7592)

 - Configure now uses the same flags and symbols in its tests that are used to build the library. (DER - 2011/05/24)

## Library

-------

- Corrected the error when copying attributes between files which are using different versions of the file format. (QAK - 2011/10/20 - HDFFV-7718)
- Corrected the error when loading local heaps from the file, which could cause the size of the local heap's data block to increase dramatically. (QAK - 2011/10/14 - HDFFV-7767)
- An application does not need to do H5O\_move\_msgs\_forward() when writing attributes. Tests were checked into the performance suite. (VC - 2011/10/13 - HDFFV-7640)
- Fixed a bug that occurred when using H5Ocopy on a committed datatype containing an attribute using that committed datatype. (NAF - 2011/10/13 - HDFFV-5854)
- Added generic VFD I/O types to the SEC2 and log VFDs to ensure correct I/O sizes (and remove compiler warnings) between Windows and true POSIX systems. (DER - 2011/10/12)
- Corrected some Windows behavior in the SEC2 and log VFDs. This mainly involved datatype correctness fixes, Windows API call error checks, and adding the volume serial number to the VFD cmp functions. (DER - 2011/10/12)
- Converted post-checks for the appropriate POSIX I/O sizes to pre-checks in order to avoid platform-specific or undefined behavior. (DER - 2011/10/12)
- #ifdef \_WIN32 instances have been changed to #ifdef H5\_HAVE\_WIN32\_API. H5\_HAVE\_VISUAL\_STUDIO checks have been added where necessary. This is in CMake only as configure never sets \_WIN32. (ADB - 2011/09/12)
- CLANG compiler with the options -fcatch-undefined-behavior and -ftrapv discovered 3 problems in tests and tools' library:
	- 1. In dsets.c, left shifting an unsigned int for 32 bits or more caused undefined behavior.
	- 2. In dt\_arith.c, the INIT\_INTEGER macro definition has an overflow when the value is a negative minimal and is being subtracted from one.
	- 3. In tools/lib/h5tools\_str.c, right shifting an int value for 32 bits or more caused undefined behavior.
	- All the problems have been corrected. (SLU 2011/09/02 HDFFV-7674)
- H5Epush2() now has the correct trace functionality (this is related to the bin/trace Perl script bug noted in the configure section). (DER - 2011/08/25)
- Corrected mismatched function name typo of h5pget\_dxpl\_mpio\_c and h5pfill\_value\_defined\_c. (AKC - 2011/08/22 - HDFFV-7641)
- Corrected an internal error in the library where objects that use committed (named) datatypes and were accessed from two different file IDs could confuse the two and cause erroneous failures. (QAK - 2011/07/18 - HDFFV-7638)
- In v1.6 of the library, there was an EOA for the whole MULTI file saved in the super block. We took it out in v1.8 of the library because it's meaningless for the MULTI file. v1.8 of the library saves the EOA for the metadata file instead, but this caused a backward compatibility problem. A v1.8 library couldn't open the file created with the v1.6 library. We fixed the problem by checking the EOA value to detect the file created with v1.6 library. (SLU - 2011/06/22)
- When a dataset had filters and reading data failed, the error message didn't say which filter wasn't registered. It's fixed now. (SLU - 2011/06/03)

Parallel Library

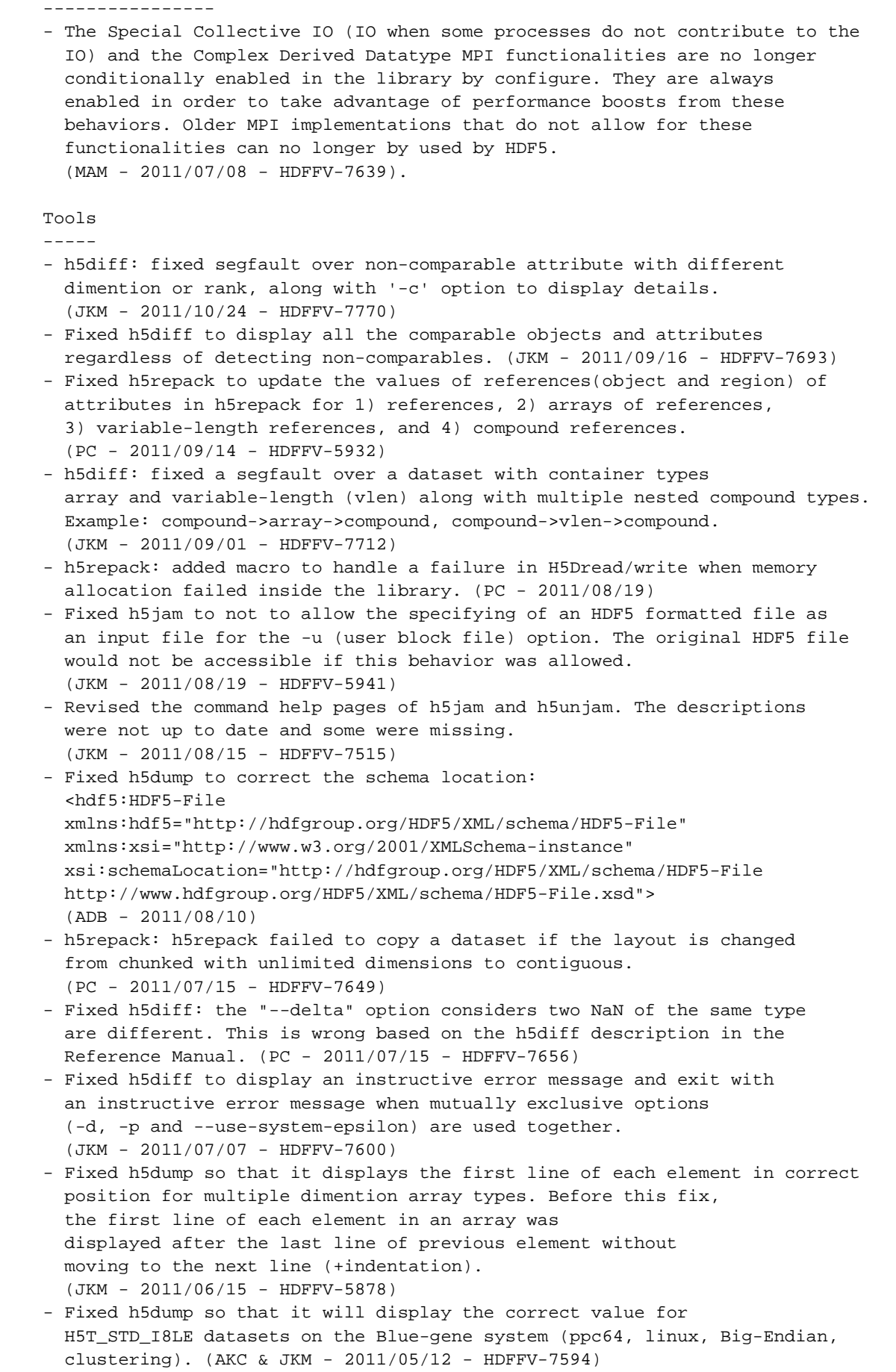

```
 - Fixed h5diff to compare a file to itself correctly. Previously h5diff
       reported either the files were different or not compatible in certain 
       cases even when comparing a file to itself. This fix also improves 
      performance when comparing the same target objects through verifying 
       the object and file addresses before comparing the details 
       in the objects. Examples of details are datasets and attributes. 
       (XCAO & JKM - 2011/05/06 - HDFFV-5928)
    F90 API
     -------
    - Modified the h5open_f and h5close_f subroutines to not to call H5open 
      and H5close correspondingly. While the H5open call just adds overhead, 
      the H5close call called by a Fortran application shuts down the HDF5 
       library. This makes the library inaccessible to the application. 
       (EIP & SB - 2011/10/13 - HDFFV-915)
     - Fixed h5tget_tag_f where the length of the C string was used to 
      repack the C string into the Fortran string. This lead to memory 
       corruption in the calling program. (SB - 2011/07/26)
     - Added defined constants:
        H5T_ORDER_MIXED_F (HDFFV-2767)
        H5Z_SO_FLOAT_DSCALE_F
        H5Z_SO_FLOAT_ESCALE_F
        H5Z_SO_INT_F
        H5Z_SO_INT_MINBITS_DEFAULT_F
        H5O_TYPE_UNKNOWN_F
        H5O_TYPE_GROUP_F
        H5O_TYPE_DATASET_F
        H5O_TYPE_NAMED_DATATYPE_F
        H5O_TYPE_NTYPES_F
    C++ API
     ------
     - None
    High-Level APIs:
    ------
     - Fixed the H5LTdtype_to_text function. It had some memory problems when 
      dealing with some complicated data types. (SLU - 2011/10/19 - HDFFV-7701)
    - Fixed H5DSset_label seg faulting when retrieving the length of a 
      dimension label that was not set. (SB - 2011/08/07 - HDFFV-7673)
     - Fixed a dimension scale bug where if you create a dimscale, attach two 
      datasets to it, and then unattach them, you get an error if they are 
      unattached in order, but no error if you unattach them in reverse order. 
      (SB - 2011/06/07 - HDFFV-7605)
    Fortran High-Level APIs:
     ------
    - None
Platforms Tested
================
The following platforms and compilers have been tested for this release.
    AIX 5.3 xlc 10.1.0.5
    (NASA G-ADA) xlC 10.1.0.5
                                   xlf90 12.1.0.6
    FreeBSD 8.2-STABLE i386 gcc 4.2.1 [FreeBSD] 20070719
```
 (loyalty) g++ 4.2.1 [FreeBSD] 20070719 gcc 4.6.1 20110422 g++ 4.6.1 20110422 gfortran 4.6.1 20110422 FreeBSD 8.2-STABLE amd64 gcc 4.2.1 [FreeBSD] 20070719 (freedom) g++ 4.2.1 [FreeBSD] 20070719 gcc 4.6.1 20110422 g++ 4.6.1 20110422 gfortran 4.6.1 20110422 IBM Blue Gene/P bgxlc 9.0.0.9 (LLNL uDawn) bgxlf90 11.1.0.7 bgxlC 9.0.0.9 Linux 2.6.16.60-0.54.5-smp Intel(R) C, C++, Fortran Compilers x86\_64 Version 11.1 20090630 (INL Icestorm) Linux 2.6.18-194.el5 x86\_64 Intel(R) C, C++, Fortran Compilers (INL Fission) Version 12.0.2 20110112 Linux 2.6.18-108chaos x86\_64 Intel(R) C, C++, Fortran Compilers (LLNL Aztec) Version 11.1 20090630 Linux 2.6.18-194.3.1.el5PAE gcc (GCC) 4.1.2 and 4.4.2 #1 SMP i686 i686 i386 GNU Fortran (GCC) 4.1.2 20080704 (jam) (Red Hat 4.1.2-48) and 4.4.2 PGI C, Fortran, C++ 10.4-0 32-bit PGI C, Fortran, C++ 10.6-0 32-bit Intel(R) C Compiler for 32-bit applications, Version 11.1 Intel(R) C++ Compiler for 32-bit applications, Version 11.1 Intel(R) Fortran Compiler for 32-bit applications, Version 11.1 MPICH mpich2-1.3.1 compiled with gcc 4.1.2 and gfortran 4.1.2 Linux 2.6.18-238.12.1.el5 gcc 4.1.2 and 4.4.2 #1 SMP x86\_64 GNU/Linux GNU Fortran (GCC) 4.1.2 20080704 (koala) (Red Hat 4.1.2-46) and 4.4.2 tested for both 32- and 64-bit binaries Intel(R) C, C++, Fortran Compilers for applications running on Intel(R) 64, Version 11.1. PGI C, Fortran, C++ Version 9.0-4 for 64-bit target on x86-64 MPICH mpich2-1.3.1 compiled with gcc 4.1.2 and gfortran 4.1.2 SGI Altix UV 1ntel(R) C, Fortran Compilers SGI ProPack 7 Linux Version 11.1 20100806 2.6.32.24-0.2.1.2230.2.PTF- SGI MPT 2.02 default #1 SMP (NCSA ember) Dell NVIDIA Cluster Intel(R) C, Fortran Compilers Red Hat Enterprise Linux 6 Version 12.0.4 20110427

 2.6.32-131.4.1.el6.x86\_64 mvapich2 1.7rc1-intel-12.0.4 (NCSA forge) SunOS 5.10 32- and 64-bit Sun C 5.11 SunOS\_sparc 2010/08/13 Sun Fortran 95 8.5 SunOS\_sparc 2010/08/13 Sun C++ 5.11 SunOS\_sparc 2010/08/13 Windows XP Visual Studio 2008 w/ Intel Fortran 10.1 (project files) Visual Studio 2008 w/ Intel Fortran 11.1 (cmake) Visual Studio 2010 (cmake) Cygwin(1.7.9 native gcc(4.5.3) compiler and gfortran) Windows XP x64 Visual Studio 2008 w/ Intel Fortran 10.1 (project files) Visual Studio 2008 w/ Intel Fortran 11.1 (cmake) Visual Studio 2010 (cmake) Cygwin(1.7.9 native gcc(4.5.3) compiler and gfortran) Windows Vista Visual Studio 2008 w/ Intel Fortran 11.1 (cmake) Windows Vista x64 Visual Studio 2008 w/ Intel Fortran 11.1 (cmake) Windows 7 Visual Studio 2008 w/ Intel Fortran 11.1 (cmake) Windows 7 x64 Visual Studio 2008 w/ Intel Fortran 11.1 (cmake) Mac OS X  $10.8.0$  (Intel  $64$ -bit) i $686$ -apple-darwin10-gcc-4.2.1 (GCC)  $4.2.1$  (Apple Inc. build 5666) (dot 3) Darwin Kernel Version 10.8.0 GNU Fortran (GCC) 4.6.1 Intel C, C++ and Fortran compilers 12.1.0 Mac OS X 10.8.0 (Intel 32-bit) i686-apple-darwin10-gcc-4.2.1 (GCC) 4.2.1 (Apple Inc. build 5666) (dot 3) Darwin Kernel Version 10.8.0 GNU Fortran (GCC) version 4.6.1 Intel C, C++ and Fortran compilers 12.1.0 Fedora 12 2.6.32.16-150.fc12.ppc64 #1 SMP ppc64 GNU/Linux gcc (GCC) 4.4.4 20100630 (Red Hat 4.4.4-10) GNU Fortran (GCC) 4.4.4 20100630 (Red Hat 4.4.4-10) Debian6.0.3 2.6.32-5-686 #1 SMP i686 GNU/Linux gcc (Debian 4.4.5-8) 4.4.5 GNU Fortran (Debian 4.4.5-8) 4.4.5 Debian6.0.3 2.6.32-5-amd64 #1 SMP x86\_64 GNU/Linux gcc (Debian 4.4.5-8) 4.4.5 GNU Fortran (Debian 4.4.5-8) 4.4.5 Fedora15 2.6.40.6-0.fc15.i686.PAE #1 SMP i686 i686 i386 GNU/Linux gcc (GCC) 4.6.1 20110908 (Red Hat 4.6.1-9) GNU Fortran (GCC) 4.6.1 20110908 (Red Hat 4.6.1-9) Fedora15 2.6.40.6-0.fc15.x86\_64 #1 SMP x86\_64 x86\_64 x86\_64 GNU/Linux gcc (GCC) 4.6.1 20110908 (Red Hat 4.6.1-9) GNU Fortran (GCC) 4.6.1 20110908 (Red Hat 4.6.1-9)

 SUSE 11.4 2.6.37.6-0.7-desktop #1 SMP PREEMPT i686 i686 i386 GNU/Linux gcc (SUSE Linux) 4.5.1 20101208 GNU Fortran (SUSE Linux) 4.5.1 20101208 SUSE 11.4 2.6.37.6-0.7-desktop #1 SMP PREEMPT x86\_64 x86\_64 x86\_64 GNU/Linux gcc (SUSE Linux) 4.5.1 20101208 GNU Fortran (SUSE Linux) 4.5.1 20101208 Ubuntu 11.10 3.0.0-12-generic #20-Ubuntu SMP i686 GNU/Linux gcc (Ubuntu/Linaro 4.6.1-9ubuntu3) 4.6.1 GNU Fortran (Ubuntu/Linaro 4.6.4-9ubuntu3) 4.6.1 Ubuntu 11.10 3.0.0-12-generic #20-Ubuntu SMP x86\_64 GNU/Linux gcc (Ubuntu/Linaro 4.6.1-9ubuntu3) 4.6.1 GNU Fortran (Ubuntu/Linaro 4.6.1-9ubuntu3) 4.6.1 OpenVMS Alpha 8.3 HP C V7.3-009 HP Fortran V8.2-104679-48H9K HP C++ V7.3-009 Cray Linux Environment (CLE) PrgEnv-pgi 2.2.74 hopper.nersc.gov pgcc 11.7-0 64-bit target on x86-64 Linux -tp k8e franklin.nersc.gov pgf90 11.7-0 64-bit target on x86-64 Linux -tp k8e pgCC 11.7-0 64-bit target on x86-64 Linux -tp k8e Tested Configuration Features Summary ===================================== In the tables below y = tested n = not tested in this release C = Cluster W = Workstation x = not working in this release dna = does not apply ( ) = footnote appears below second table <blank> = testing incomplete on this feature or platform Platform C F90 F90 C++ zlib SZIP parallel parallel Solaris2.10 32-bit n y n y y y Solaris2.10 64-bit  $\begin{array}{ccccccc} \text{solaris2.10} & \text{64-bit} & & & \text{n} & & \text{y} & & \text{n} & & \text{y} & & \text{y} & \text{y} \end{array}$ Windows XP  $n$  n y(4) n y y y Windows XP  $x64$  n  $y(4)$  n y y y Windows Vista  $\begin{array}{ccccccccc}\n\text{Windows Vista} & \text{n} & \text{y}(4) & \text{n} & \text{y} & \text{y} & \text{y}\n\end{array}$ Windows Vista  $x64$  n y  $y(4)$  n y y y OpenVMS Alpha n y n y y n Mac OS X 10.8 Intel 32-bit n y n y y y Mac OS X 10.8 Intel 64-bit n y n y y y AIX 5.3 32- and 64-bit n y n y y y FreeBSD 8.2-STABLE 32&64 bit n x n x y y CentOS 5.5 Linux 2.6.18-194 i686 GNU (1)W y  $y(2)$  y y y y CentOS 5.5 Linux 2.6.18-194 i686 Intel W n y n y y n CentOS 5.5 Linux 2.6.18-194 i686 PGI W n y n y y n CentOS 5.5 Linux 2.6.16 x86\_64 GNU (1) W y y y y y y y y CentOS 5.5 Linux 2.6.16  $x86_64$  Intel W n y n y y n CentOS 5.5 Linux 2.6.16 x86\_64 PGI W n y n y y y Fedora 12 Linux 2.6.32.16-150.fc12.ppc64 n y n y y y SGI ProPack 7 Linux 2.6.32.24 y y y y y y y

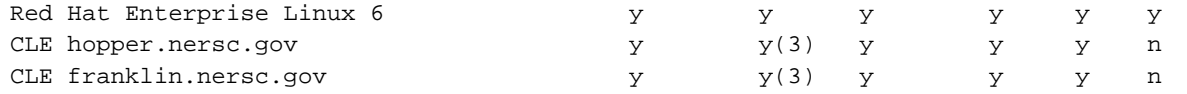

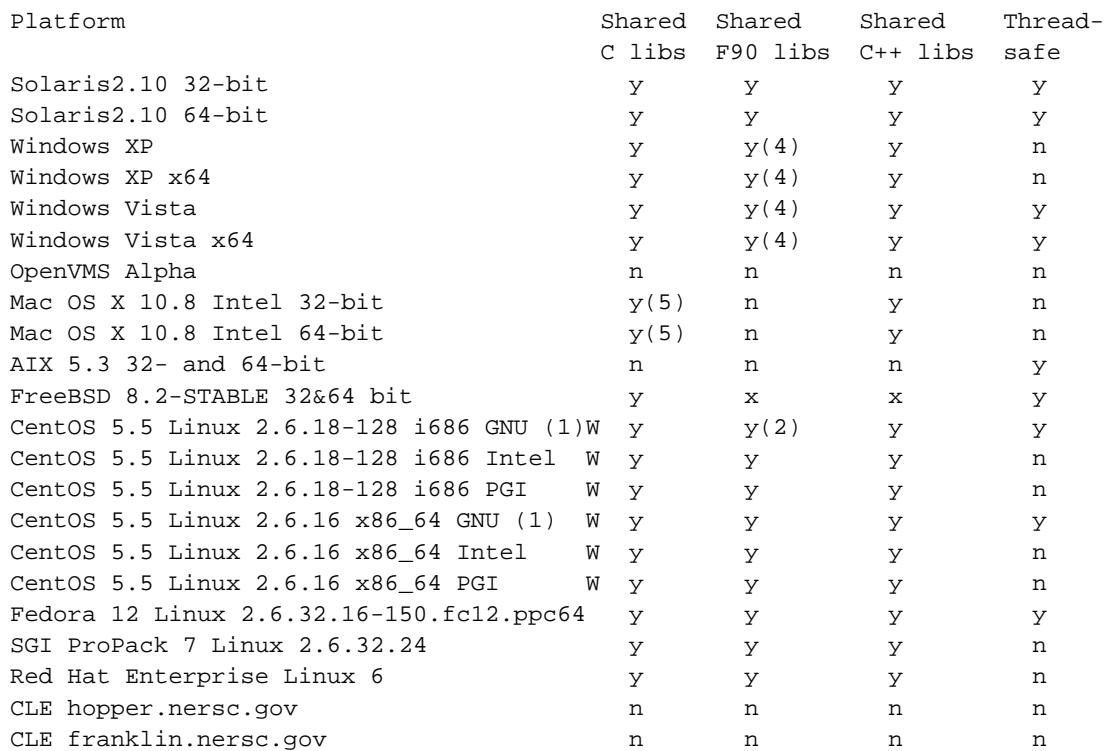

(1) Fortran compiled with gfortran.

(2) With PGI and Absoft compilers.

(3) With PGI compiler for Fortran.

 (4) Using Visual Studio 2008 w/ Intel Fortran 10.1 (Cygwin shared libraries are not supported)

 (5) C and C++ shared libraries will not be built when Fortran is enabled. Compiler versions for each platform are listed in the preceding "Platforms Tested" table.

Known Problems ==============

- \* The STDIO VFD does not work on some architectures, possibly due to 32/64 bit or large file issues. The basic STDIO VFD test is known to fail on 64-bit SunOS 5.10 on SPARC when built with -m64 and 32-bit OS X/Darwin 10.7.0. The STDIO VFD test has been disabled while we investigate and a fix should appear in a future release, possibly 1.8.9. (DER - 2011/10/14)
- \* h5diff can report inconsistent results when comparing datasets of enum type that contain invalid values. This is due to how enum types are handled in the library and will be addressed in the next release. (DER - 2011/10/14 - HDFFV-7527)
- \* The links test can fail under the stdio VFD due to some issues with external links. This will be investigated and fixed in a future release. (DER - 2011/10/14 - HDFFV-7768)
- \* After the shared library support was fixed for some bugs, it was discovered that "make prefix=XXX install" no longer works for shared libraries. It still works correctly for static libraries. Therefore, if you want to install the HDF5 shared libraries in a location such as /usr/local/hdf5, you need to specify the location via the --prefix option during configure time. E.g, ./configure --prefix=/usr/local/hdf5 ... (AKC - 2011/05/07 - HDFFV-7583)
- \* The parallel test, t\_shapesame, in testpar/, may run for a long time and may be terminated by the alarm signal. If that happens, one can increase the alarm seconds (default is 1200 seconds = 20 minutes) by setting the environment variable, \$HDF5\_ALARM\_SECONDS, to a larger value such as 3600 (60 minutes). Note that the t\_shapesame test may fail in some systems (see the "While working on the 1.8.6 release..." problem below). If it does, it will waste more time if \$HDF5\_ALARM\_SECONDS is set to a larger value. (AKC - 2011/05/07)
- \* The C++ and FORTRAN bindings are not currently working on FreeBSD.  $(QAK - 2011/04/26)$
- \* Shared Fortran libraries are not quite working on AIX. While they are generated when --enable-shared is specified, the fortran and hl/fortran tests fail. We are looking into the issue. HL and C++ shared libraries should now be working as intended, however. (MAM - 2011/04/20)
- \* The --with-mpe configure option does not work with Mpich2. (AKC 2011/03/10)
- \* While working on the 1.8.6 release of HDF5, a bug was discovered that can occur when reading from a dataset in parallel shortly after it has been written to collectively. The issue was exposed by a new test in the parallel HDF5 test suite, but had existed before that. We believe the problem lies with certain MPI implementations and/or file systems.

 We have provided a pure MPI test program, as well as a standalone HDF5 program, that can be used to determine if this is an issue on your system. They should be run across multiple nodes with a varying number of processes. These programs can be found at: http://www.hdfgroup.org/ftp/HDF5/examples/known\_problems/  $(NAF - 2011/01/19)$ 

- \* The library's test dt\_arith.c showed a compiler's rounding problem on Cygwin when converting from unsigned long long to long double. The library's own conversion works fine. We defined a macro for Cygwin to skip this test until we can solve the problem. (SLU - 2010/05/05 - HDFFV-1264)
- \* All the VFL drivers aren't backward compatible. In H5FDpublic.h, the structure H5FD\_class\_t changed in 1.8. There is new parameter added to get\_eoa and set\_eoa callback functions. A new callback function get\_type\_map was added in. The public function H5FDrealloc was taken out in 1.8. The problem only happens when users define their own driver for 1.6 and try to plug in 1.8 library. Because there's only one user complaining about it, we (Elena, Quincey, and I) decided to leave it as it is (see bug report #1279). Quincey will make a plan for 1.10. (SLU - 2010/02/02)
- \* MinGW has a missing libstdc++.dll.a library file and will not successfully link C++ applications/tests. Do not use the enable-cxx configure option. Read all of the INSTALL\_MINGW.txt file for all restrictions. (ADB - 2009/11/11)
- \* The --enable-static-exec configure flag will only statically link libraries if the static version of that library is present. If only the shared version of a library exists (i.e., most system libraries on Solaris, AIX, and Mac, for example, only have shared versions), the flag should still result in a successful compilation, but note that the installed executables will not be fully static. Thus, the only guarantee on these systems is that the executable is statically linked with just the HDF5 library. (MAM - 2009/11/04)
- \* The PathScale MPI implementation, accessing a Panasas file system, would cause H5Fcreate() with H5F\_ACC\_EXCL to fail even when the file does not exist. This is due to the MPI\_File\_open() call failing if the mode has the MPI\_MODE\_EXCL bit set. (AKC - 2009/08/11 - HDFFV-988)
- \* Parallel tests failed with 16 processes with data inconsistency at testphdf5 / dataset\_readAll. Parallel tests also failed with 32 and 64 processes with collective abort of all ranks at t\_posix\_compliant / allwrite\_allread\_blocks with MPI IO. (CMC - 2009/04/28)
- \* For Red Storm, a Cray XT3 system, the tools/h5ls/testh5ls.sh and tools/h5copy/testh5copy.sh will fail some of its sub-tests. These sub-tests are expected to fail and should exit with a non-zero code but the yod command does not propagate the exit code of the executables. Yod always returns 0 if it can launch the executable. The test suite shell expects a non-zero for this particular test, therefore it concludes the test has failed when it receives 0 from yod. Skip all the "failing" test for now by changing them as following.

 ======== Original tools/h5ls/testh5ls.sh ========= TOOLTEST tgroup-1.ls 1 -w80 -r -g tgroup.h5 ======== Change to =============================== echo SKIP TOOLTEST tgroup-1.ls 1 -w80 -r -g tgroup.h5 ==================================================

```
 ======== Original tools/h5copy/testh5copy.sh =========
  TOOLTEST_FAIL -i $TESTFILE -o $FILEOUT -v -s grp_dsets -d grp_rename
  TOOLTEST_FAIL -i $TESTFILE -o $FILEOUT -v -s grp_dsets -d /grp_rename/grp_dsets
  TOOLTEST_FAIL -i $TESTFILE -o $FILEOUT -vp -s /grp_dsets -d /E/F/grp_dsets
  TOOLTEST_FAIL -i $TESTFILE -o $FILEOUT -vp -s /grp_nested -d /G/H/grp_nested
  H5LSTEST $FILEOUT
  ======== Change to ===============================
  echo SKIP TOOLTEST_FAIL -i $TESTFILE -o $FILEOUT -v -s grp_dsets -d grp_rename
  echo SKIP TOOLTEST_FAIL -i $TESTFILE -o $FILEOUT -v -s grp_dsets -d
/grp_rename/grp_dsets
   echo SKIP TOOLTEST_FAIL -i $TESTFILE -o $FILEOUT -vp -s /grp_dsets -d /E/F/grp_dsets
   echo SKIP TOOLTEST_FAIL -i $TESTFILE -o $FILEOUT -vp -s /grp_nested -d
/G/H/grp_nested
  echo SKIP H5LSTEST $FILEOUT
  ==================================================
  (AKC - 2008/11/10)
```
- \* For Red Storm, a Cray XT3 system, the yod command sometimes gives the message, "yod allocation delayed for node recovery". This interferes with test suites that do not expect to see this message. See the section of "Red Storm" in file INSTALL\_parallel for a way to deal with this problem. (AKC - 2008/05/28)
- \* On an Intel 64 Linux cluster (RH 4, Linux 2.6.9) with Intel 10.0 compilers,

 use -mp -O1 compilation flags to build the libraries. A higher level of optimization causes failures in several HDF5 library tests.

- \* On mpich 1.2.5 and 1.2.6, if more than two processes contribute no IO and the application asks to do collective IO, we have found that when using 4 processors, a simple collective write will sometimes be hung. This can be verified with t\_mpi test under testpar.
- \* A dataset created or rewritten with a v1.6.3 library or after cannot be read with the v1.6.2 library or before when the Fletcher32 EDC filter is enabled. There was a bug in the calculation of the Fletcher32 checksum in the library before v1.6.3; the checksum value was not consistent between big endian and little-endian systems. This bug was fixed in Release 1.6.3. However, after fixing the bug, the checksum value was no longer the same as before on little-endian system. Library releases after 1.6.4 can still read datasets created or rewritten with an HDF5 library of v1.6.2 or before. (SLU - 2005/06/30)
- \* On IBM AIX systems, parallel HDF5 mode will fail some tests with error messages like "INFO: 0031-XXX ...". This is from the command `poe'. Set the environment variable MP\_INFOLEVEL to 0 to minimize the messages and run the tests again.

 The tests may fail with messages like "The socket name is already in use", but HDF5 does not use sockets. This failure is due to problems with the poe command trying to set up the debug socket. To resolve this problem, check to see whether there are many old /tmp/s.pedb.\* files staying around. These are sockets used by the poe command and left behind due to failed commands. First, ask your system administrator to clean them out.

 Lastly, request IBM to provide a means to run poe without the debug socket.  $(AKC - 2004/12/08)$